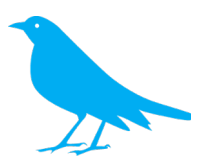

# **Tracking Tweets with Twitter**

**www.twitter.com!!**

# **COLTT 2012**

Jana Cole, Susan Lenny & Wendy Watson

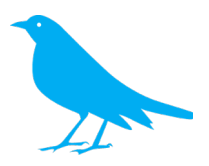

# **Table of Contents**

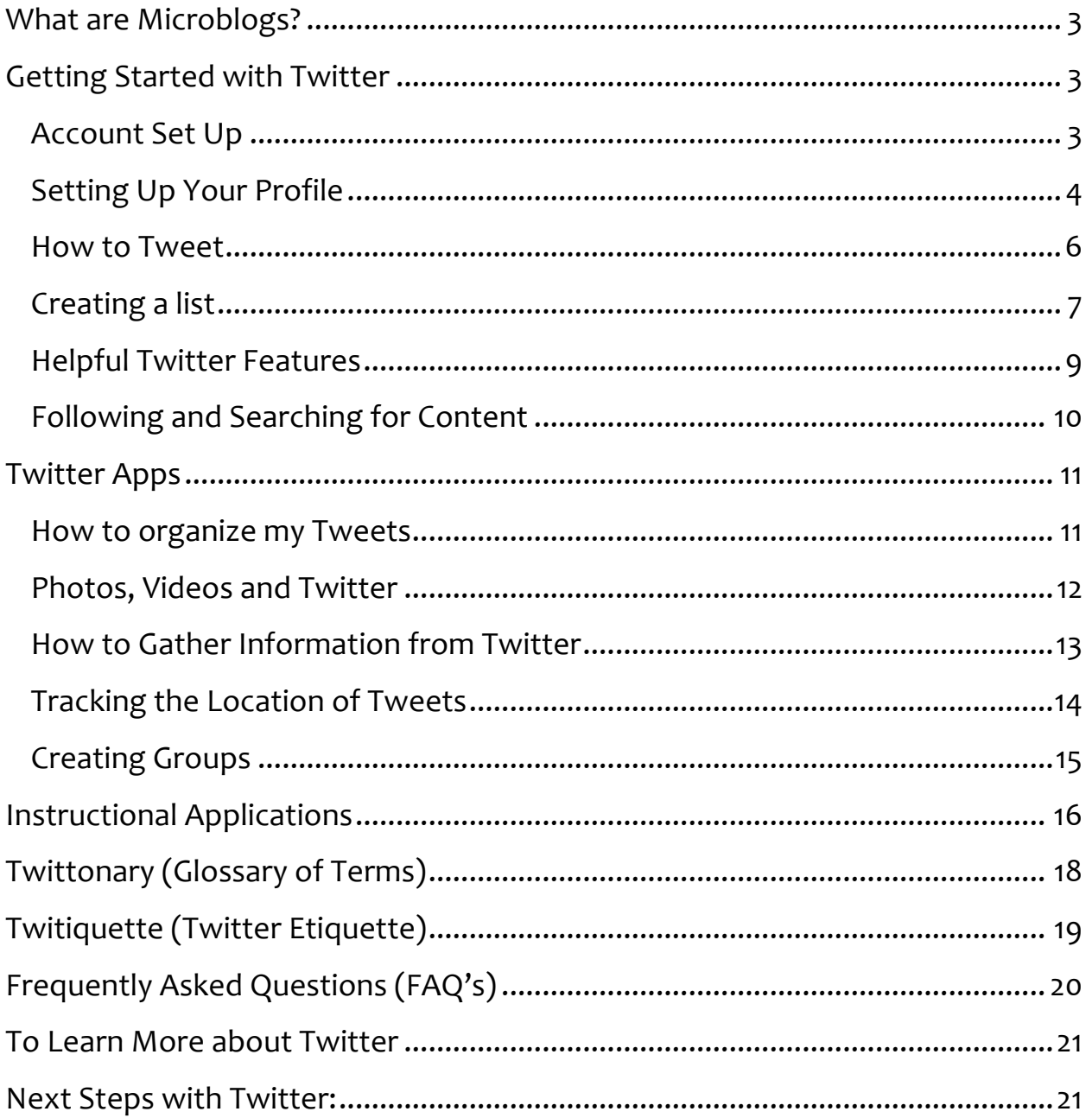

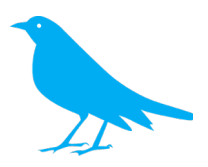

# **What are Microblogs?**

Microblogging is the act of posting very short (140 characters including spaces) messages on the internet. In the last five years microblogs have grown in popularity with myriad of apps being developed that further expand their functionality for social networking, marketing and education. Twitter is the largest of the microblogging services with almost half a billion registered profiles, over 100 million of which are in the United States. Twitter users send over 125 million microblogs (Tweets) every day!

For more information about Twitter: http://tweeternet.com/

# **Getting Started with Twitter**

# **Account!Set!Up**

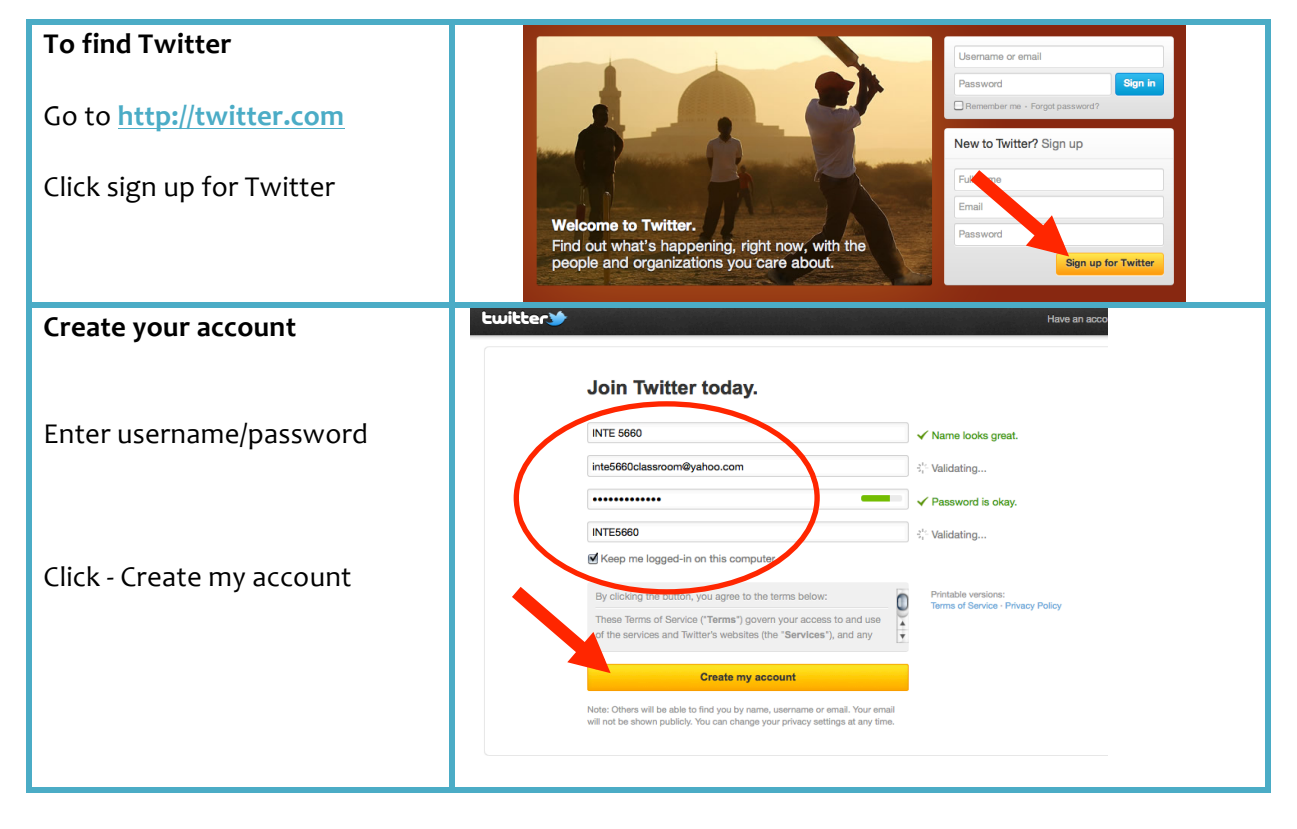

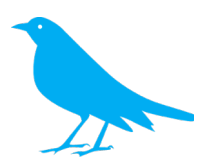

# **Setting Up Your Profile**

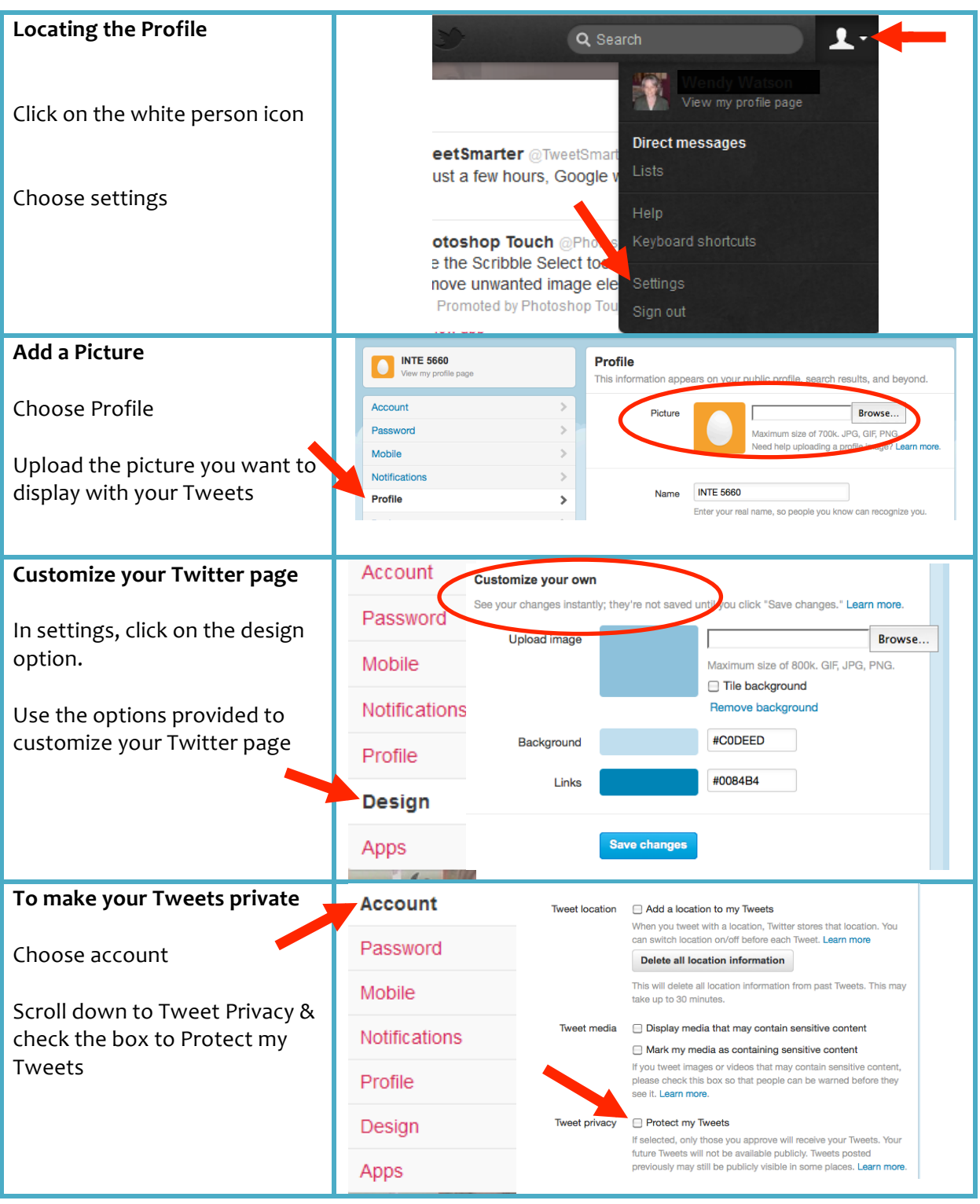

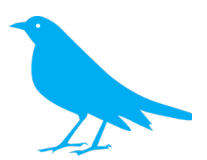

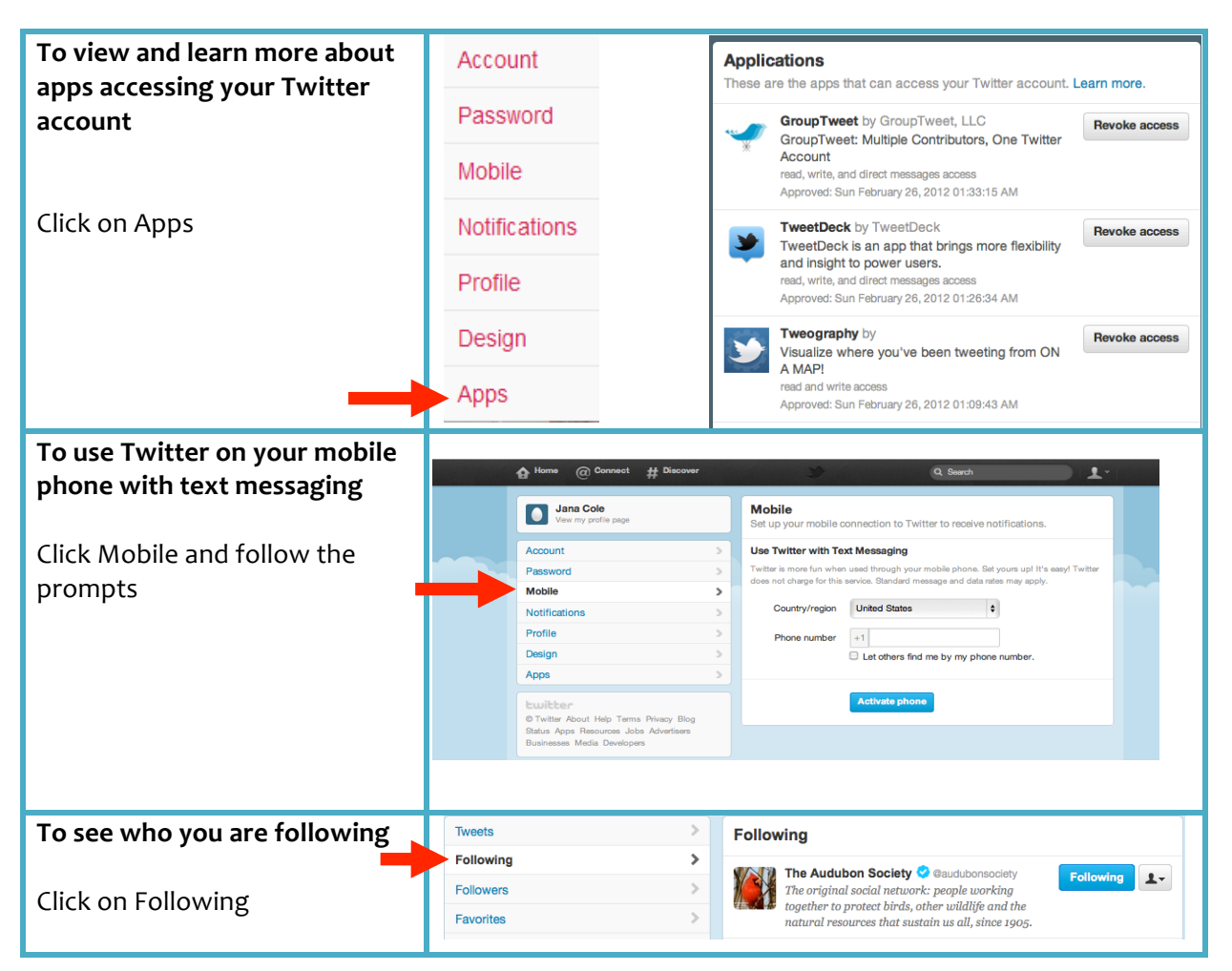

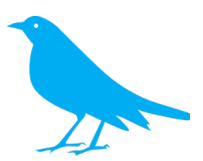

### **How to Tweet**

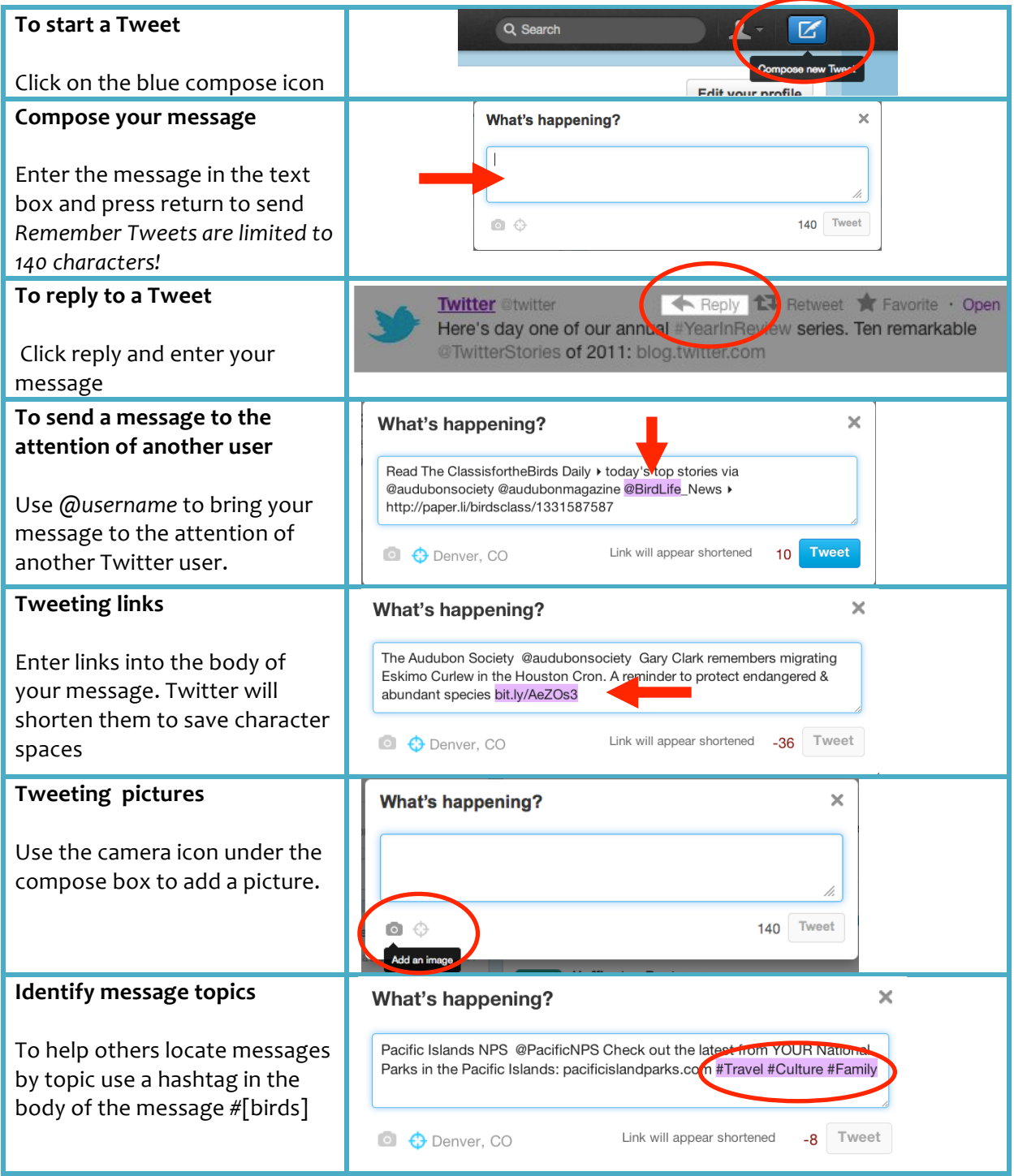

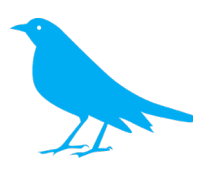

#### **Direct!Message**  $\mathbf{L}$  -  $\parallel$ Q Search 区 To send a private direct **Wendy Watson** View my profile page message to another Twitter bfile user, click on Direct Messages **Direct messages** Lists Enter the persons username and compose the message Direct messages > New *Note that you can only send private&direct&messages&to& people&who&are&following&you*.

### **Notes!**

# **Creating a list**

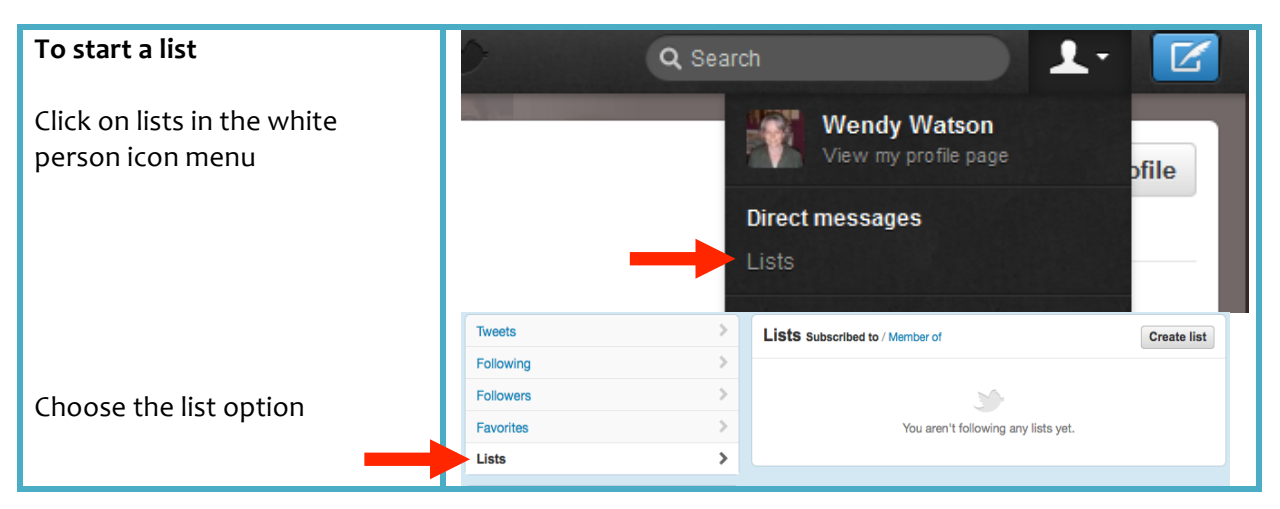

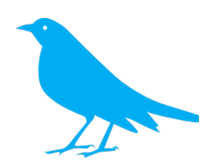

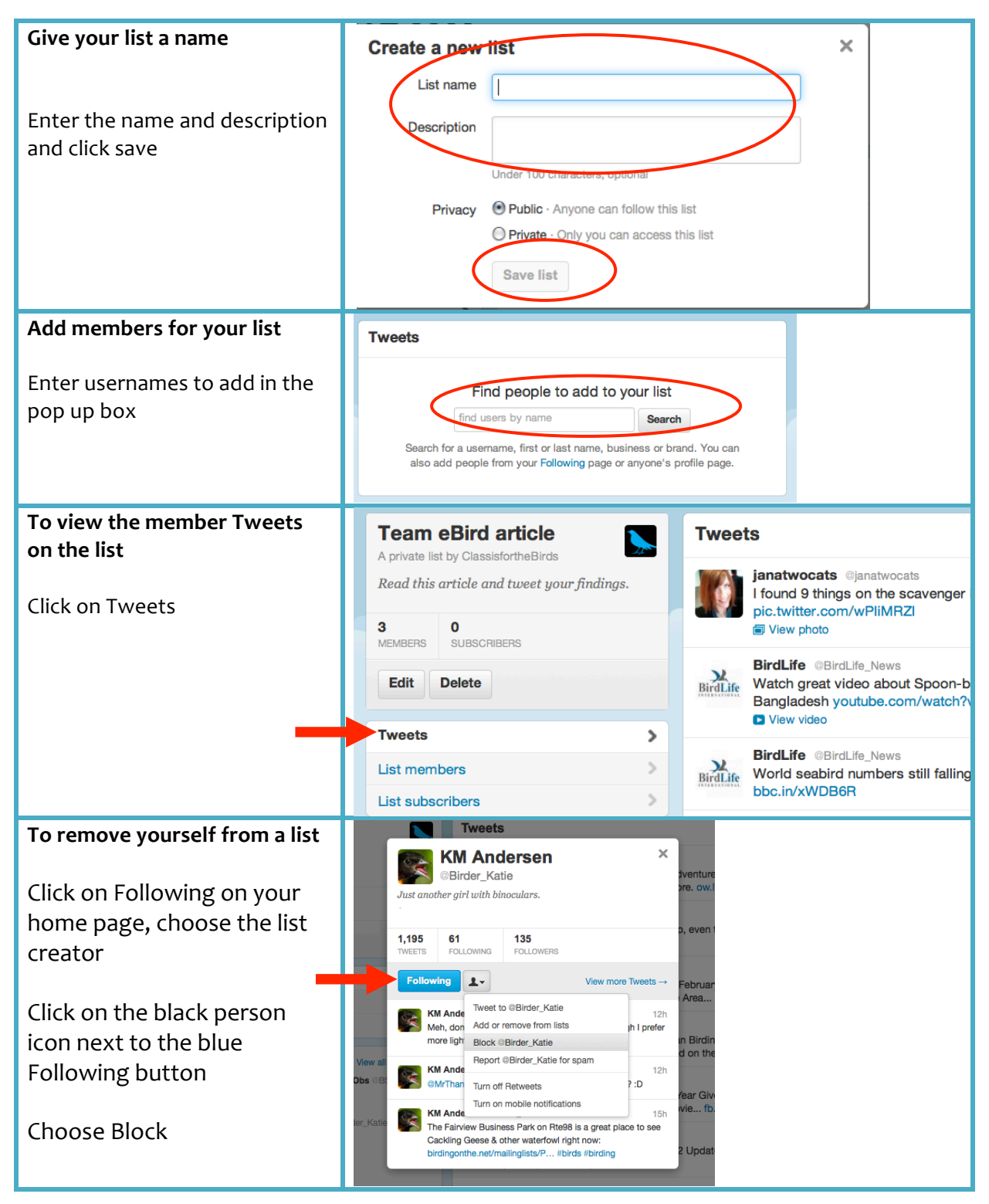

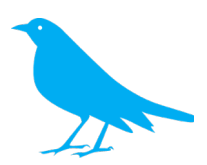

### **Helpful Twitter Features**

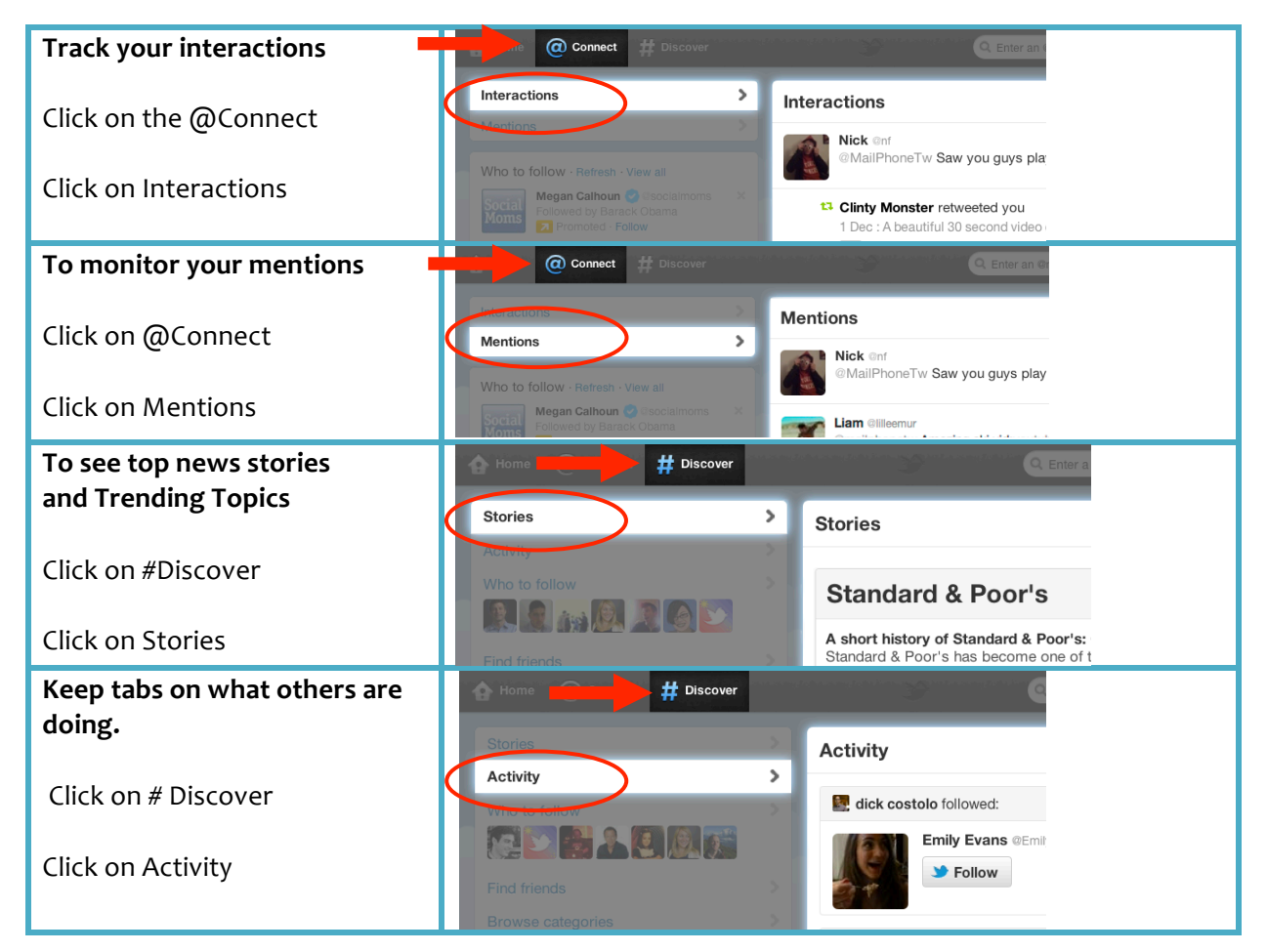

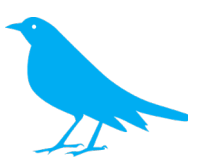

# **Following and Searching for Content**

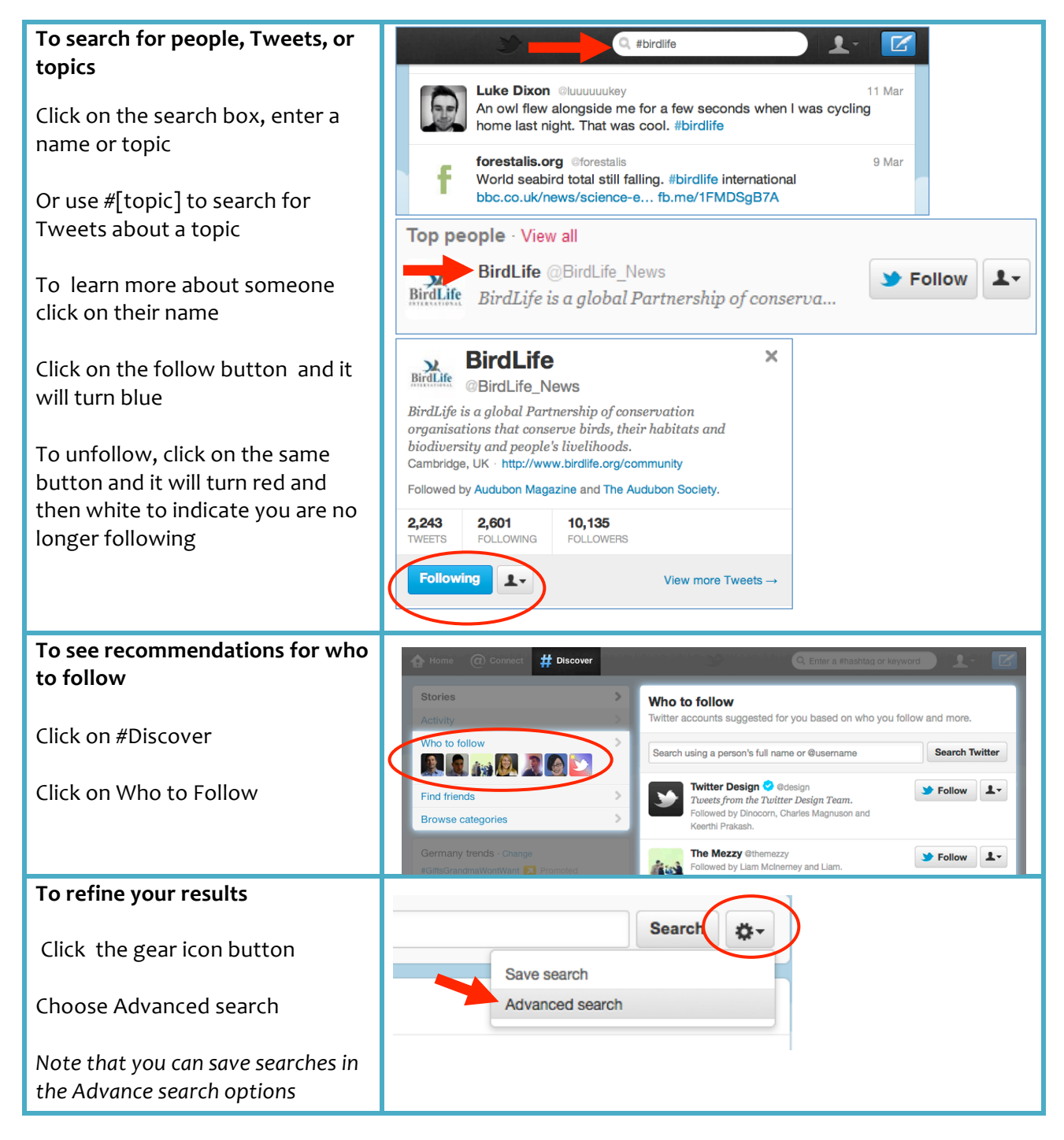

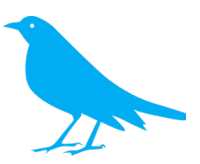

# **Twitter!App s**

### **How!to organize!my!Tweet s**

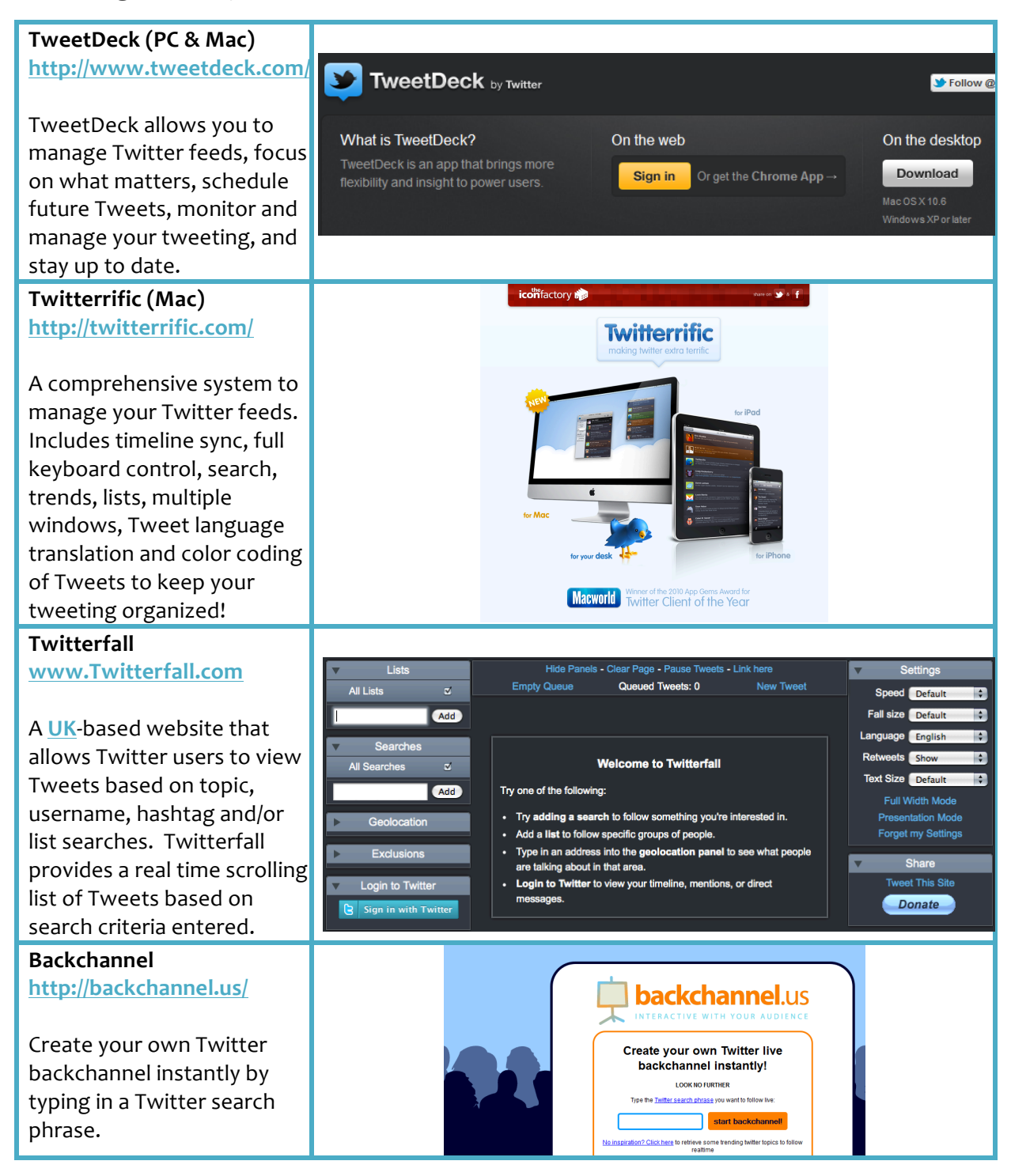

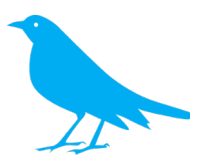

### **Photos, Videos and Twitter**

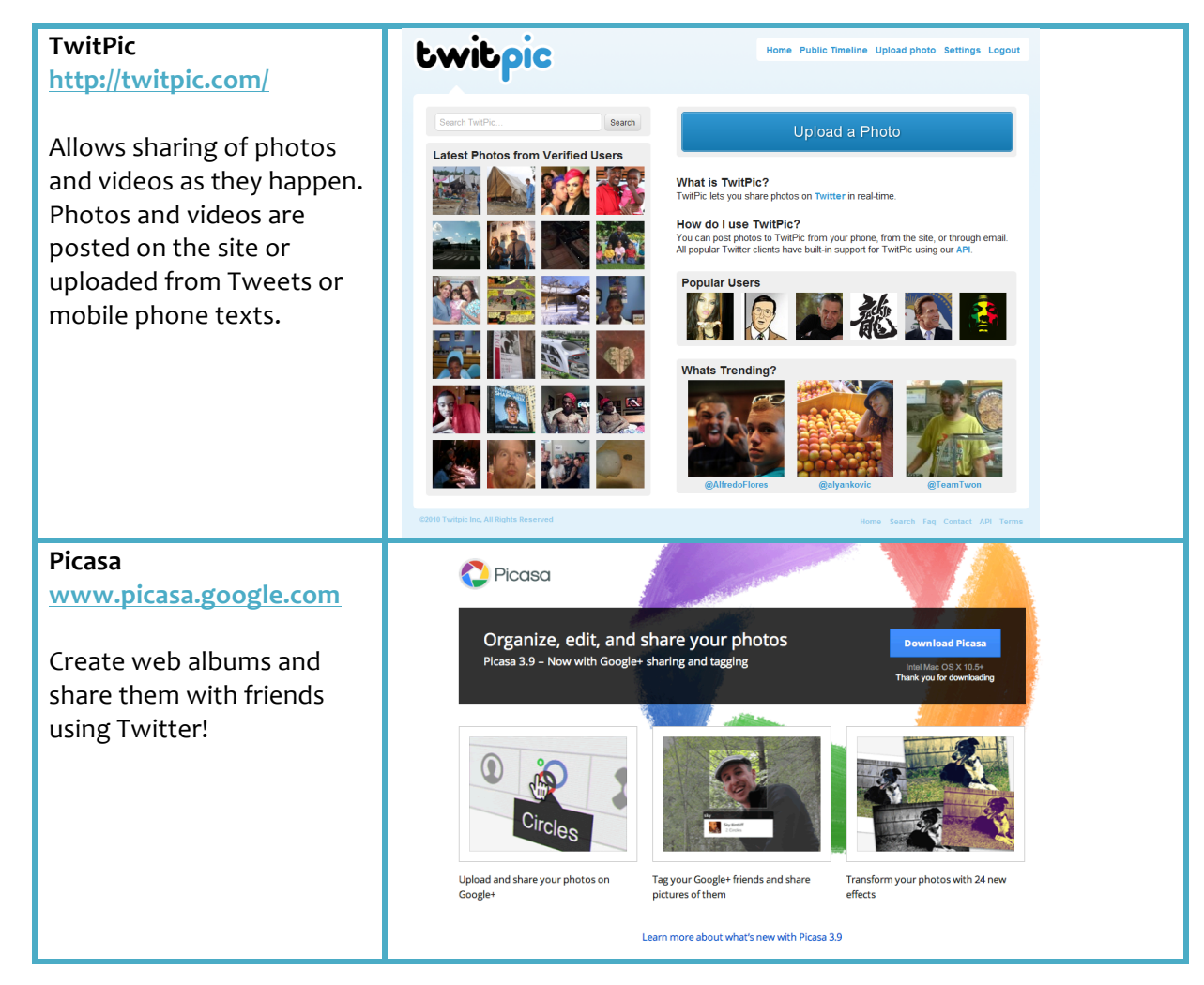

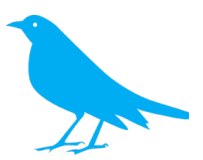

# **How to Gather Information from Twitter**

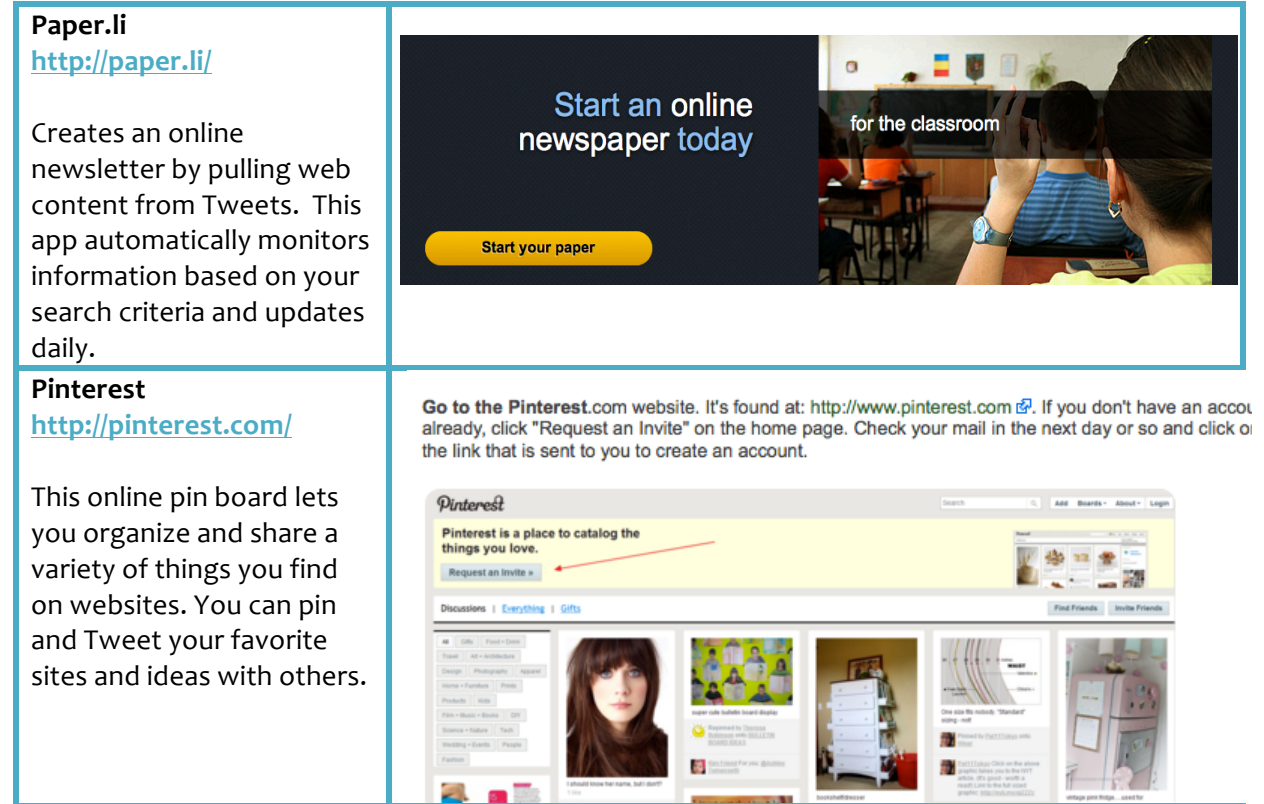

![](_page_13_Picture_0.jpeg)

### **Tracking the Location of Tweets**

![](_page_13_Figure_2.jpeg)

![](_page_14_Picture_0.jpeg)

### **Creating!Groups**

![](_page_14_Picture_2.jpeg)

### Where can I find more great apps to use with Twitter?

Learning Solutions Magazine: http://www.learningsolutionsmag.com/articles/709/app-fusion-30**twitter-apps-for-the-learning-pro** 

Squidoo: The Only Twitter Applications List You'll Ever Need: **http://www.squidoo.com/twitterapps**

433 Twitter Tools and Counting: **http://www.twittereye.com/**

![](_page_15_Picture_0.jpeg)

# **Instructional Applications**

Twitter provides a digital way to form a network around a shared interest. Learners can share ideas amongst themselves, with instructors and other content experts. There are numerous uses for Twitter; the list below highlights many, but not all possibilities for the instructional applications of Twitter. Additional links are provided for more instructional application ideas at the end of this section.

### **Quick List:**

- $\triangleright$  Scavenger Hunt
- $\triangleright$  Backchannel
- $\triangleright$  Talk with Experts
- > Document Work
- $\triangleright$  Mapping
- $\triangleright$  Gather
	- Information
- $\triangleright$  Virtual Pen Pals
- > Brainstorm
- > Collaborate
- $\triangleright$  Role Play
- $\triangleright$  Tell Stories
- $\triangleright$  Communicate
	- $\triangleright$  Panel Discussions

![](_page_15_Picture_275.jpeg)

![](_page_16_Picture_0.jpeg)

![](_page_16_Picture_154.jpeg)

# For more instructional applications for Twitter:

Twitter in Education: http://edudemic.com/2011/09/twitter-in-education/

100 Ways to Teach with Twitter: http://www.emergingedtech.com/2010/02/100-ways-to**teach-with-twitter/** 

![](_page_17_Picture_0.jpeg)

# **Twittonary (Glossary of Terms)**

**AFAIK: As Far as I Know Attwicted:** To be addicted to Twitter **b/c:** Because **BFN:** Bye for Now **BR: Best Regards BTW:** By the Way **Bulltwitters:** Tweeple Who Embroider Their Tweets with Bulltwit! **Chatter:** A person who talks a lot **Cre8:** To!Create **CX:** Correction Daily Twitamin: The daily "vitamin", bit of healthy, usable knowledge easy to digest both mentally and physically, and easy to remember. **DM: Direct Message EM:** Email **FB:** Facebook **FTF:** Face to Face. Also: F2F or the Fair Trade Federation **FWD: Forward FWIW: For What It's Worth Glittertwitter:** A Tweet from Adam Lambert! Hashtag: The # symbol, called a hashtag, is used to mark keywords or topics in a Tweet. It is useful in categorizing and searching for messages by topic. **HT: Hat Tip** 

**HTH: Hope That Helps IMO:** In My Opinion **IRL:** In Real Life Jaloofaboo: When something is more than a coincidence. When it seems there is a higher power watching over you controlling random coincidences. **J/K: Just Kidding LI:** LinkedIn **LMAO:** Laughing My Ass Off **LMK:** Let Me Know **LOL:** Laughing Out Loud **MT: Modified Tweet Neweeter: A new Tweeter Oomf:** One of my followers **RE:** In reply to. As in, use RE for @replies on Twitter. Used in front of the  $@$  to ensure all followers can see the conversation. **RT: ReTweet RTF: Read The FAQ, RTFF shows up too. RTF** also stands for Rich Text File **RTHX: Thanks For The ReTweet TMB: Tweet Me Back TMI:** Too Much Information YMMV: Your Mileage May Vary **YW:** You're Welcome **RTQ: Read The Question or ReTweet Question TL;DR:** Too long; Didn't Read

### **For more on Twitter language:**

**http://twittonary.com/**

http://digiphile.wordpress.com/2009/06/11/top-50-twitter-acronyms-abbreviationsand-initialisms/

![](_page_18_Picture_0.jpeg)

# **Twitiquette (Twitter Etiquette)**

- 1. **Use a recognizable Twitter handle**. Where possible, align your presence across different platforms. Also, keep your Twitter handle (name) short.
- 2. **Dress for the occasion so you don't look like a bot.** Get an avatar and add your branding to your Twitter profile.
- 3. **Use your Twitter bio to help others**. Don't be an egghead. Provide useful content about yourself to give context to your Tweets.
- 4. Don't auto DM (Automatic Direct Message) people. It's a broadcast message that recipients know isn't targeted at them. For many Twitter users, it's spam.
- 5. Check your environment before you Tweet. Don't ignore the people you're with in real life to Tweet. Consider how your behavior will be viewed before you do it.
- 6. Always introduce yourself. This is important when you join a group conversation.
- 7. Let followers know you're going to be tweeting more than average. It gives your followers a chance to not pay attention.
- 8. Review the people following you to determine if you should follow them back. You don't need to feel that you have to follow everyone.
- 9. **Don't follow people and unfollow once they follow you**. This is a rude move. If you want to build a large follower base, achieve it in a more above board manner.
- 10. **Don't use someone's Twitter handle in a Tweet just to get their attention**. Unless you've got a good reason to try to get someone's attention, this type of tweeting can backfire. Beware especially if the person has a large following.
- 11. Give credit where credit is due. Acknowledge the originator of the idea or information. Remember a Tweet can have an embarrassingly long life.
- 12. Don't fill people's Twitter streams with extraneous information. Have respect for other people's time. This means don't let everyone know what you had for breakfast.
- 13. **Try to be a positive force on Twitter.** Research shows that people react better to positive messages on social media platforms.
- 14. Don't use too many abbreviations. Use the main conventions so the message is clear.
- 15. **Use less than 140 characters.** While a Tweet can contain up to 140 characters, leave room at the end of your Tweet so others can add their comments.
- 16. Engage with other people to broaden your social circle. Think dinner party conversation.
- 17. Pay-it-forward. On Twitter, like other social media platforms, contribute helpful information and support others without expecting something in return.
- 18. **Expand the conversation with use of** hashtags. Use relevant hashtags to target the message to people who might be interested in the conversation.
- 19. **Respond to others in a timely manner**. You want to answer people quickly so they still remember the conversation. Consider the lifetime of a Tweet.
- 20. Thank people for ReTweets and other forms of information. Let others know you appreciate their mentions and other information. Retrieved on 2.18.2012 from: http://heidicohen.com/twitter-etiquette/

![](_page_19_Picture_0.jpeg)

# **Frequently Asked Questions (FAQ's)**

#### **Do I need anything special to use Twitter?**

No, all you need is an internet connection or a mobile phone.

#### **How can I find people to follow?**

Once you have created an account, you can search for people by name or username. Start by browsing other twitter feeds, as you see interesting Tweets click their follow button.

#### **What does it mean to follow someone?**

It means that you will receive their Twitter updates. When you follow someone, every time they post the message it will show up on your homepage.

#### **Can I block people from following me?**

Yes. Go to your following and followers lists and choose to unfollow the individual. If you are doing this because you feel it is spam, remember to report it to Twitter. Reporting spam **on!Twitter**

#### Can I put my Twitter updates on my blog?

Yes! Put a **Twitter widget** on your blog or website... anything that accepts Javascript or HTML.

#### **Can I edit a Tweet once I've posted it?**

No. Once it's out there, you can't edit it. You can delete an update by clicking the trash icon on the right end of the update, but you can't make changes.

#### **What is the difference between @reply and a direct message?**

An **@reply** is a public message sent regardless of follow-ship that anyone can view (if your Tweets are public). A **direct message** can only be sent by someone you follow, and is a message that only the sender and recipient can view in their direct messages inbox.

#### **For More Frequently asked Questions:**

http://support.twitter.com/entries/13920-frequently-asked-questions#whatdoineed

![](_page_20_Picture_0.jpeg)

# **To!Learn!More!about Twitter**

**The Ultimate Twitteraholic's Guide to Tweets, Hashtags, and all things Twitter** 

*http://support.twitter.com/*

http://www.webdesignerdepot.com/2009/03/the-ultimate-guide-for-everything*twitter/*

**Notes!**

# **Next Steps with Twitter:**

![](_page_20_Picture_7.jpeg)

![](_page_20_Picture_8.jpeg)